<span id="page-0-3"></span>**stcurve** — Plot the survivor or related function after streg, stcox, and more

[Description](#page-0-0) [Quick start](#page-0-1) [Menu](#page-0-2) [Syntax](#page-1-0) [Options](#page-2-0) [Remarks and examples](#page-5-0) [References](#page-23-0) [Also see](#page-23-1)

# <span id="page-0-0"></span>**Description**

stcurve plots the survivor, failure, hazard, or cumulative hazard function after stcox, streg, stintreg, stintcox, stmgintcox, mestreg, xtstreg, lasso cox, or elasticnet cox. stcurve also plots the cumulative subhazard or cumulative incidence function (CIF) after stcrreg.

# <span id="page-0-1"></span>**Quick start**

Plot the survivor function with covariates at their means after [stcox](https://www.stata.com/manuals/ststcox.pdf#ststcox), [streg](https://www.stata.com/manuals/ststreg.pdf#ststreg), [stintreg](https://www.stata.com/manuals/ststintreg.pdf#ststintreg), [stintcox](https://www.stata.com/manuals/ststintcox.pdf#ststintcox), [stmgintcox](https://www.stata.com/manuals/ststmgintcox.pdf#ststmgintcox), [mestreg](https://www.stata.com/manuals/memestreg.pdf#memestreg), [xtstreg](https://www.stata.com/manuals/xtxtstreg.pdf#xtxtstreg), [lasso cox](https://www.stata.com/manuals/lassolasso.pdf#lassolasso), or [elasticnet cox](https://www.stata.com/manuals/lassoelasticnet.pdf#lassoelasticnet)

stcurve, survival

Same as above, but plot separate survivor functions for covariate  $x$  set to 1, 2, and 3

```
stcurve, survival at1(x=1) at2(x=2) at3(x=3)
```
Same as above, but specify a numlist for x in at()

stcurve, survival  $at(x=(1 2 3))$ 

Same as above, but specify a different pattern for each line

stcurve, survival  $at(x=(1 2 3))$  plot1opts(lpattern(solid)) /// plot2opts(lpattern(dash)) plot3opts(lpattern(dot))

Same as above, and save the graph as mygraph.gph stcurve, survival  $at(x=(1 2 3))$  saving(mygraph)

Plot the estimated hazard function after stcox, streg, stintreg, stintcox, stmgintcox, mestreg, xtstreg, lasso cox, or elasticnet cox stcurve, hazard

Smooth the estimated hazard contributions using the Gaussian kernel function for the kernel density estimate after stcox, stintcox, or stmgintcox, and set x to 1

stcurve, hazard kernel(gaussian) at(x=1)

Plot the cumulative hazard function after stcox, streg, stintreg, stintcox, stmgintcox, mestreg, xtstreg, lasso cox, or elasticnet cox

stcurve, cumhaz

Plot the cumulative subhazard function after [stcrreg](https://www.stata.com/manuals/ststcrreg.pdf#ststcrreg)

stcurve, cumhaz

Plot the cumulative incidence function after stcrreg

stcurve, cif

```
Same as above, but set x to 0
```
stcurve, cif at(x=0)

# **Menu**

<span id="page-1-0"></span>Statistics > Survival analysis > Regression models > Plot survivor or related function

# **Syntax**

stcurve [ , *options*]

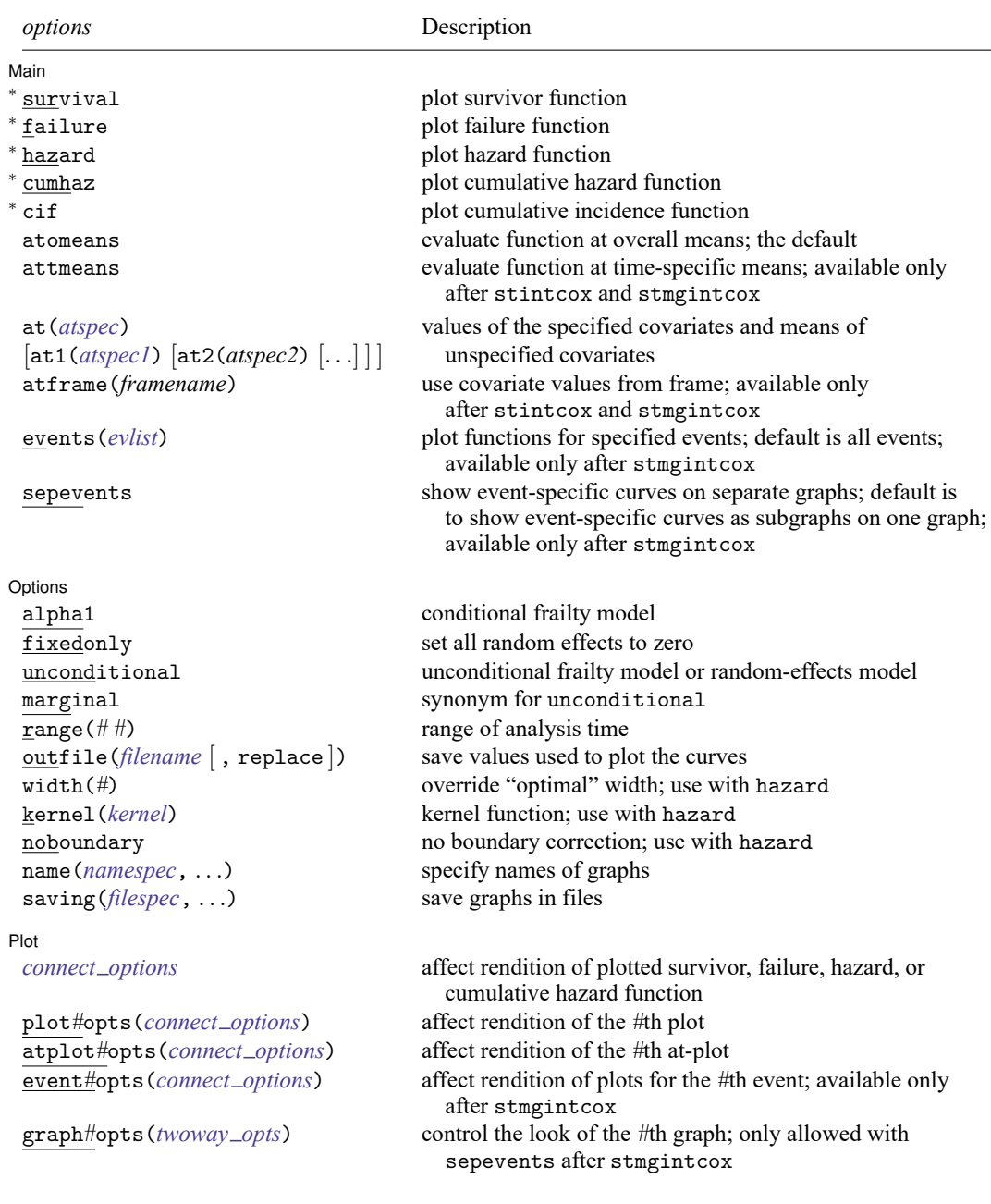

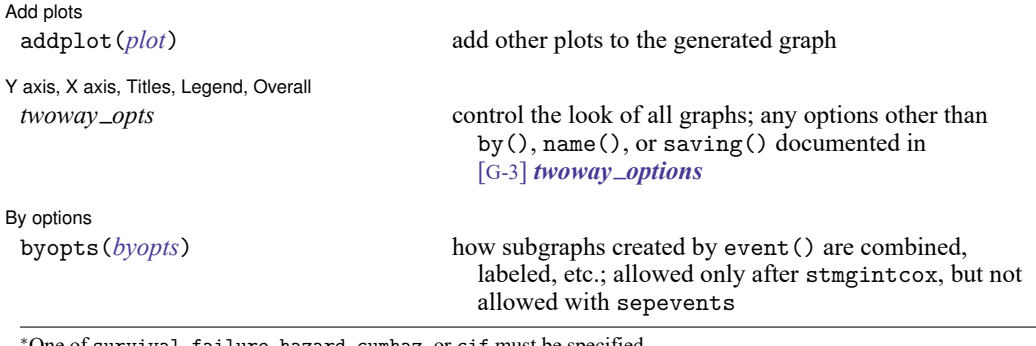

<sup>∗</sup>One of survival, failure, hazard, cumhaz, or cif must be specified.

survival, failure, and hazard are not allowed after estimation with stcrreg; see [ST] **[stcrreg](https://www.stata.com/manuals/ststcrreg.pdf#ststcrreg)**

cif is allowed only after estimation with stcrreg; see [ST] **[stcrreg](https://www.stata.com/manuals/ststcrreg.pdf#ststcrreg)**.

stcurve is not supported after stratified estimation.

<span id="page-2-0"></span>For the stcurve syntax following lasso cox and elasticnet cox, see [LASSO] **[lasso postestimation](https://www.stata.com/manuals/lassolassopostestimation.pdf#lassolassopostestimation)**.

# **Options**

 $\overline{a}$ 

Main Main <u>the community of the community of the community of the community of the community of the community of the community of the community of the community of the community of the community of the community of the communit</u>

- survival specifies that the survivor function be plotted. survival is not allowed after estimation with stcrreg.
- failure specifies that the failure function be plotted. failure is not allowed after estimation with stcrreg.
- hazard specifies that the hazard function be plotted. hazard is not allowed after estimation with stcrreg.
- cumhaz specifies that the cumulative hazard function be plotted when used after stcox, streg, stintreg, stintcox, stmgintcox, mestreg, or xtstreg and specifies that the cumulative subhazard function be plotted when used after stcrreg.
- cif specifies that the cumulative incidence function be plotted. This option is available only after estimation with stcrreg.
- atomeans specifies that the estimates of the survivor or other function be evaluated at the overall means of covariates. This is the default. For functions after stmgintcox, atomeans specifies that those estimates be evaluated at the overall means of covariates for each specified events.
- attmeans is supported after stintcox and stmgintcox in a multiple-record-per-subject format. It specifies that the estimates of the survivor or other function be evaluated at the time-specific means of covariates (for each specified event after stmgintcox). This option is useful to incorporate time profiles for time-varying covariates present in the dataset. Also see the atframe() option.
- at(*[atspec](https://www.stata.com/manuals/stadjustfor_option.pdf#stadjustfor_optionRemarksandexamplesatspec)*) specifies that the estimates of the survivor or other function be evaluated at specific covariate values. By default, stcurve evaluates the function by setting each covariate to its overall mean value. This option causes the function to be evaluated at the values of the covariates listed in at() and at the overall means of all unlisted covariates. If the attmeans option is also specified, the unlisted covariates are evaluated at time-specific means. This option can be repeated to produce multiple

curves (up to 20), or you can specify multiple values for a set of covariates in one at() option; see [Syntax](https://www.stata.com/manuals/stadjustfor_option.pdf#stadjustfor_optionRemarksandexamplesSyntaxofat()) of at() in [ST] *[adjustfor](https://www.stata.com/manuals/stadjustfor_option.pdf#stadjustfor_option)\_option* for details. at () may not be combined with at1(), at2(), and so on.

at1( $atspeed()$ ,  $at2(atspeed?)$ , ...,  $at20(atspeed?)$ ) are the alternatives to the repeated use of  $at()$ . They specify that multiple curves (up to 20) be plotted on the same graph.  $at1(), at2(), ..., at20()$ work similarly to the at() option. at1() specifies the values of the covariates for the first curve, at2() specifies the values of the covariates for the second curve, and so on. But, unlike at(), at*#*() cannot be repeated and may not be combined with at(). *atspec1*, *atspec2*, and so on follow the same syntax as *[atspec](https://www.stata.com/manuals/stadjustfor_option.pdf#stadjustfor_optionRemarksandexamplesatspec)*, except they do not allow *numlist*s or multiple values for the same covariate.

- atframe(*framename*) is supported after stintcox in a multiple-record-per-subject format and after stmgintcox with multiple-record-per-event data. It specifies that the estimates of the survivor or other function be evaluated using the values of variables specified in the *framename* frame. The frame must contain a time variable with the same name as the examination time variable specified in the time() option with stintcox or stmgintcox. It must also include at least one covariate as specified with stintcox or stmgintcox or in their tvc() option. atframe() may not be combined with the  $at()$  option.
- events (*evlist*) specifies that the function be plotted only for the specified events. The default is events ( $\text{all}$ ), which means the function is plotted for all events. The events () option is available only after stmgintcox.

*evlist* may be  $\alpha$  all (indicating all events), a numlist with values of the event variable, a list of labels from the value label for the event variable, or a list such as #1, #2, . . . , with #1 meaning the first event, #2 meaning the second event, etc. For example, suppose the event variable contains values 1, 2, 3 with corresponding labels "event1", "event2", and "event3" defined in its value label. If we would like to plot the cumulative hazard functions for the first two events, we can specify stcurve, cumhaz with one of the following options: events(1 2), events("event1" "event2"), or events(#1 #2).

sepevents is meaningful only after stmgintcox. By default, the plots for each event are combined as subgraphs on one graph. sepevents requests that the plots for each event be placed on separate graphs.

Options Options **Constitution of the constitution of the constitution of the constitution of the constitution of the constitution of the constitution of the constitution of the constitution of the constitution of the constitution** 

 $\overline{a}$ 

- alpha1, when used after fitting a frailty model, plots curves that are conditional on a frailty value of one. This is the default for shared-frailty models.
- fixedonly specifies that all random effects be set to zero, which is equivalent to using only the fixed portion of the model, when plotting results for random-effects models. This option is allowed only after xtstreg or mestreg; it is the default after xtstreg.
- unconditional and marginal, when used after fitting a frailty model or a random-effects model, plot curves that are unconditional on the frailty or on the random effects. That is, the curve is "averaged" over the frailty distribution or over the random-effects distributions. This is the default for unsharedfrailty models and for random-effects models. This option is not allowed after stintreg, stintcox, stmgintcox, or xtstreg.
- range(*# #*) specifies the range of the time axis to be plotted. If this option is not specified, stcurve plots the desired curve on an interval expanding from the earliest to the latest time in the data.

outfile(*[filename](https://www.stata.com/manuals/u11.pdf#u11.6Filenamingconventions)* [ , replace ]) saves in *filename*.dta the values used to plot the curve(s).

- width(#) is for use with hazard and is for use only after stcox, stintcox, or stmgintcox. width() is used to specify the bandwidth to be used in the kernel smooth used to plot the estimated hazard function. If left unspecified, a default bandwidth is used, as described in [R] **[kdensity](https://www.stata.com/manuals/rkdensity.pdf#rkdensity)**.
- kernel(*kernel*) is for use with hazard and is for use only after stcox, stintcox, or stmgintcox because, for Cox regression, an estimate of the hazard function is obtained by smoothing the estimated hazard contributions. kernel() specifies the kernel function for use in calculating the weighted kernel-density estimate required to produce a smoothed hazard-function estimator. The default is kernel(epanechnikov), yet *kernel* may be any of the kernels supported by kdensity; see [R] **[kden](https://www.stata.com/manuals/rkdensity.pdf#rkdensity)[sity](https://www.stata.com/manuals/rkdensity.pdf#rkdensity)**.
- noboundary is for use with hazard and applies only to the plotting of smoothed hazard functions after stcox, stintcox, or stmgintcox. It specifies that no boundary-bias adjustments are to be made when calculating the smoothed hazard-function estimator. By default, the smoothed hazards are adjusted near the boundaries; see [ST] **[sts graph](https://www.stata.com/manuals/ststsgraph.pdf#ststsgraph)**. If the epan2, biweight, or rectangular kernel is used after estimation using stcox, the bias correction near the boundary is performed using boundary kernels. For other kernels, the plotted range of the smoothed hazard function is restricted to be inside of one bandwidth from each endpoint. For these other kernels, specifying noboundary merely removes this range restriction. After estimation using stintcox or stmgintcox, the boundary adjustments correspond to simply restricting the plotted range of the function for all kernels.
- name(*namespec*[ , replace ]) specifies the name of the graph or multiple graphs. For a single graph, see [G-3] *name [option](https://www.stata.com/manuals/g-3name_option.pdf#g-3name_option)*. If multiple graphs are produced, then the argument of name() is either a list of names or a *stub*, in which case graphs are named *stub*1, *stub*2, and so on. replace causes existing graphs with the specified name or names to be replaced.
- saving(*filespec*[ , replace ]) specifies the filename or filenames to use to save the graph or multiple graphs to disk. For a single graph, see [G-3] *[saving](https://www.stata.com/manuals/g-3saving_option.pdf#g-3saving_option) option*. If multiple graphs are produced, then the argument of saving() is either a list of filenames or a *stub*, in which case graphs are saved with filenames *stub*1, *stub*2, and so on. replace specifies that the file (or files) be replaced if it already exists.

 $[$  Plot  $]$ Plot <u>and the second contract of the second contract of the second contract of the second contract of the second contract of the second contract of the second contract of the second contract of the second contract of the s</u>

 $\overline{a}$ 

- *connect options* affect the rendition of all plotted survivor, failure, hazard, or cumulative hazard functions; see [G-3] *[connect](https://www.stata.com/manuals/g-3connect_options.pdf#g-3connect_options) options*. They may be overridden for specific plots by using plot*#*opts(), at*#*plotopts(), or event*#*opts().
- plot*#*opts(*connect options*) affect the rendition of the *#*th plotted function. When multiple options apply to the same plot, the *connect options* specified with plot*#*opts() will override those specified with atplot*#*opts() and event*#*opts().
- atplot*#*opts(*connect options*) affect the rendition of the *#*th at-plot function created by at() or at*#*(). When you plot functions for multiple events after stmgintcox, the default is to use the same line color and pattern for the *#*th at-plot function for all events. When multiple options apply to the same plot, the *connect options* specified with plot*#*opts() will override those specified with atplot*#*opts(), and the options specified with atplot*#*opts() will override those specified with event*#*opts().
- event*#*opts(*connect options*) affect the rendition of the plotted function for the *#*th event after stmgintcox. When multiple options apply to the same plot, the *connect options* specified with plot*#*opts() will override those specified with atplot*#*opts(), and the options specified with atplot*#*opts() will override those specified with event*#*opts().

graph*#*opts(*twoway opts*) affects the appearance of the *#*th graph when sepevents is specified after stmgintcox. *twoway opts* are any of the options documented in [G-3] *[twoway](https://www.stata.com/manuals/g-3twoway_options.pdf#g-3twoway_options) options*, excluding  $by(), name(), and saving().$ 

Add plots Add plots **the contract of the contract of the contract of the contract of the contract of the contract of the contract of the contract of the contract of the contract of the contract of the contract of the contract of the** 

 $\overline{a}$ 

 $\overline{a}$ 

 $\overline{a}$ 

addplot(*plot*) provides a way to add other plots to the generated graph; see [G-3] *[addplot](https://www.stata.com/manuals/g-3addplot_option.pdf#g-3addplot_option) option*. addplot() is not allowed when the graph contains subgraphs.

Y axis, X axis, Titles, Legend, Overall

*twoway opts* control the appearance of all graphs; they are any of the options documented in [G-3] *[twoway](https://www.stata.com/manuals/g-3twoway_options.pdf#g-3twoway_options) options*, excluding by(), name(), and saving(). These include options for titling the graph (see [G-3] *title [options](https://www.stata.com/manuals/g-3title_options.pdf#g-3title_options)*) and for specifying legends (see [G-3] *legend [options](https://www.stata.com/manuals/g-3legend_options.pdf#g-3legend_options)*). They may be overridden for specific graphs by using the graph*#*opts() option.

Ev options By options  $\Box$ 

byopts(*byopts*) affects the appearance of the combined subgraphs on one graph when functions are plotted for multiple events after stmgintcox; byopts() is not allowed in combination with sepevents.

*byopts* may be any of the suboptions of by() documented in [G-3] *by [option](https://www.stata.com/manuals/g-3by_option.pdf#g-3by_option)*, except for total, missing, and *legend options*.

# <span id="page-5-0"></span>**Remarks and examples**

Remarks are presented under the following headings:

[stcurve](#page-6-0) after stcox [stcurve](#page-8-0) after streg stcurve after [stcrreg](#page-13-0) stcurve after [stintreg](#page-13-1) and stintcox stcurve after [stmgintcox](#page-16-0) [Using](#page-20-0) at() with steurve

For examples of stcurve after xtstreg and mestreg, see [XT] **[xtstreg postestimation](https://www.stata.com/manuals/xtxtstregpostestimation.pdf#xtxtstregpostestimation)** and [ME] **[mestreg postestimation](https://www.stata.com/manuals/memestregpostestimation.pdf#memestregpostestimation)**, respectively.

# <span id="page-6-0"></span>**stcurve after stcox**

After fitting a Cox model, stcurve can be used to plot the estimated survivor, failure, hazard, or cumulative hazard function.

## Example 1

```
. use https://www.stata-press.com/data/r19/drugtr
(Patient survival in drug trial)
. stcox age drug
 (output omitted )
. stcurve, survival
note: function evaluated at overall means of covariates.
```
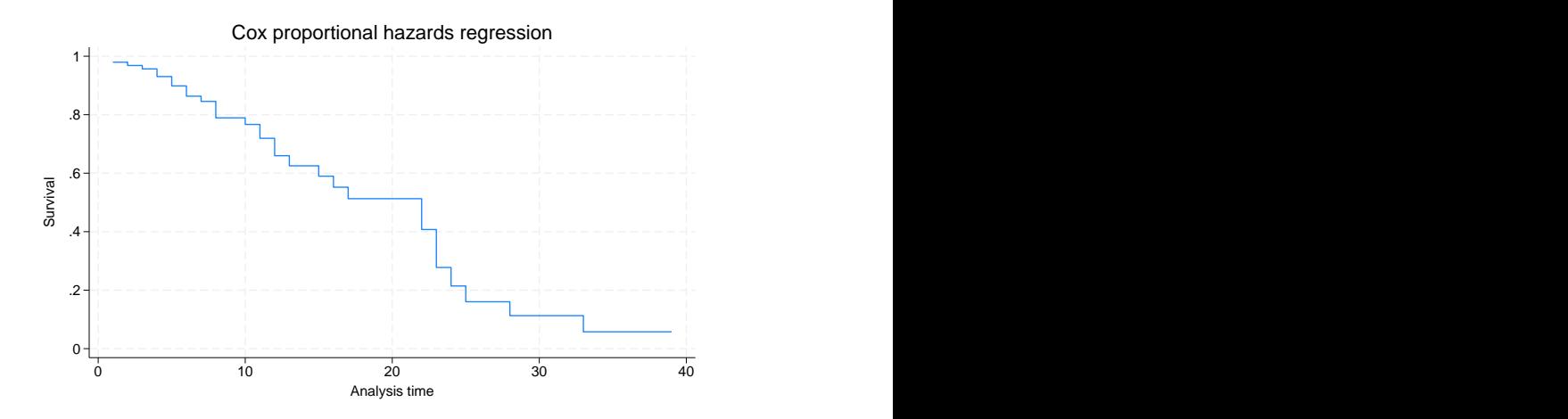

By default, the curve is evaluated at the mean values of all the predictors, but we can specify other values if we wish.

```
. stcurve, survival at1(drug=0) at2(drug=1)
note: function evaluated at specified values of selected covariates and
 overall means of other covariates (if any). 0
   .2
   .4
   .6
   .8
   1 \begin{bmatrix} \frac{1}{2} & \frac{1}{2} \\ \frac{1}{2} & \frac{1}{2} \end{bmatrix}0 10 20 30 40
         Analysis time
                   drug=0
                   drug=1
      Cox proportional hazards regression
```
Alternatively, you can obtain the same plot by typing the following:

```
. stcurve, survival at(drug=(0 1))
```
In this example, we asked for two plots, one for the placebo group and one for the treatment group. For both groups, the value of age was held at its mean value for the overall estimation sample.

See [Cefalu](#page-23-2) [\(2011\)](#page-23-2) for a Stata command to plot the survivor or cumulative hazard function with pointwise confidence intervals.

## Example 2

stcurve can also be used to plot estimated hazard functions. The hazard function is estimated by a kernel smooth of the estimated hazard contributions; see [ST]**[sts graph](https://www.stata.com/manuals/ststsgraph.pdf#ststsgraph)** for details. We can thus customize the smooth as we would any other; see [R] **[kdensity](https://www.stata.com/manuals/rkdensity.pdf#rkdensity)** for details.

```
. stcurve, hazard at(drug=(0 1)) kernel(gauss) yscale(log)
note: function evaluated at specified values of selected covariates and
      overall means of other covariates (if any).
```
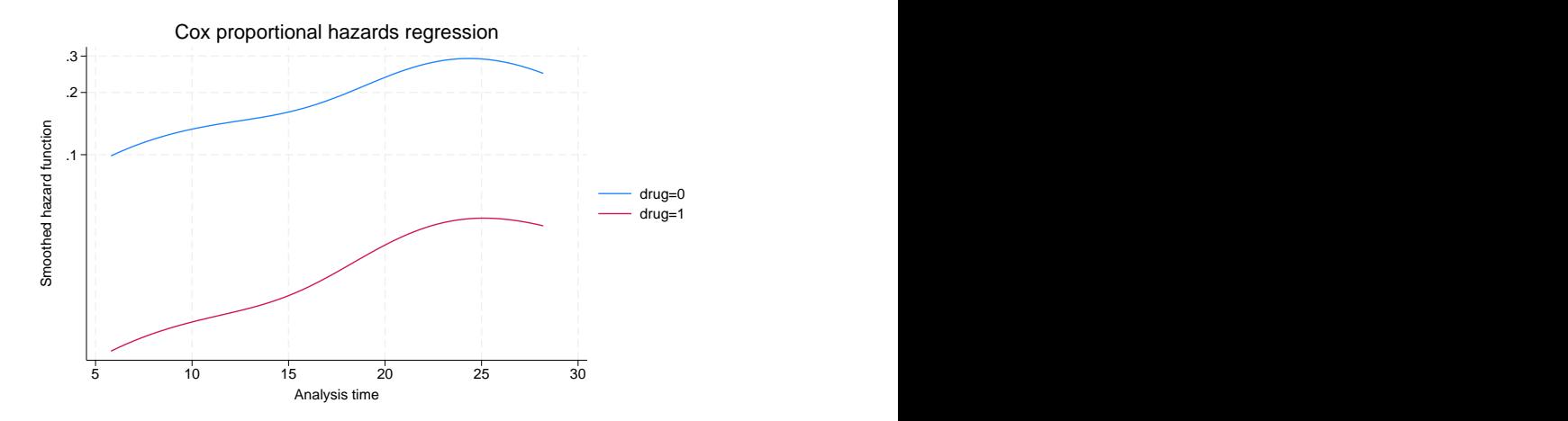

For the hazard plot, we plotted on a log scale to demonstrate the proportionality of hazards under this model; see the technical note below on smoothed hazards.

### □ Technical note

For survivor or cumulative hazard estimation, stcurve works by first estimating the baseline function and then modifying it to adhere to the specified (or by default, mean) covariate patterns. As mentioned previously, baseline (when all covariates are equal to zero) must correspond to something that is meaningful and preferably in the range of your data. Otherwise, stcurve could encounter numerical difficulties. We ignored our own advice above and left age unchanged. Had we encountered numerical problems, or funny-looking graphs, we would have known to try shifting age so that age==0 was in the range of our data.

For hazard estimation, stcurve works by first transforming the estimated hazard contributions to adhere to the necessary covariate pattern and then applying the smooth. When you plot multiple curves, each is smoothed independently, although the same bandwidth is used for each.

<span id="page-8-0"></span>The smoothing takes place in the hazard scale and not in the log hazard-scale. As a result, the resulting curves will look nearly, but not exactly, parallel when plotted on a log scale. This inexactitude is a product of the smoothing and should not be interpreted as a deviation from the proportional-hazards assumption; stcurve (after stcox) assumes proportionality of hazards and will reflect this in the produced plots. If smoothing were a perfect science, the curves would be parallel when plotted on a log scale. If you encounter estimated hazards exhibiting severe disproportionality, this may signal a numerical problem as described above. Try recentering your covariates so that baseline is more reasonable.

 $\Box$ 

 $\triangleleft$ 

### **stcurve after streg**

stcurve is used after streg to plot the fitted survivor, failure, hazard, or cumulative hazard function. By default, stcurve computes the means of the covariates and evaluates the functions at each time in the data, censored or uncensored. The resulting plot is therefore the survival experience of a subject with a covariate pattern equal to the average covariate pattern in the study. You can produce the plot at other values of the covariates by using the at() option or specify a time range by using the range() option.

# Example 3

We pick up where [example 6](https://www.stata.com/manuals/ststreg.pdf#ststregRemarksandexamplesex_streg_drugtreatment) of [ST] **[streg](https://www.stata.com/manuals/ststreg.pdf#ststreg)** left off. The cancer dataset we are using has three values for variable drug: 1 corresponds to placebo, and 2 and 3 correspond to two alternative treatments. Using the cancer data with drug remapped to form an indicator of treatment, let's fit a loglogistic regression model and plot its survival curves. We can perform a loglogistic regression by issuing the following commands:

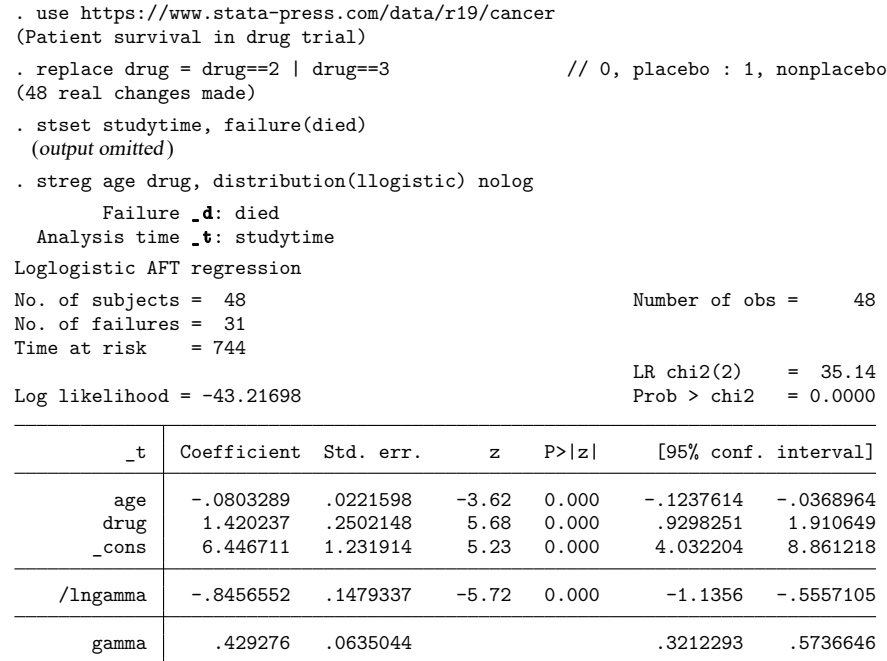

Now, we wish to plot the survivor and the hazard functions:

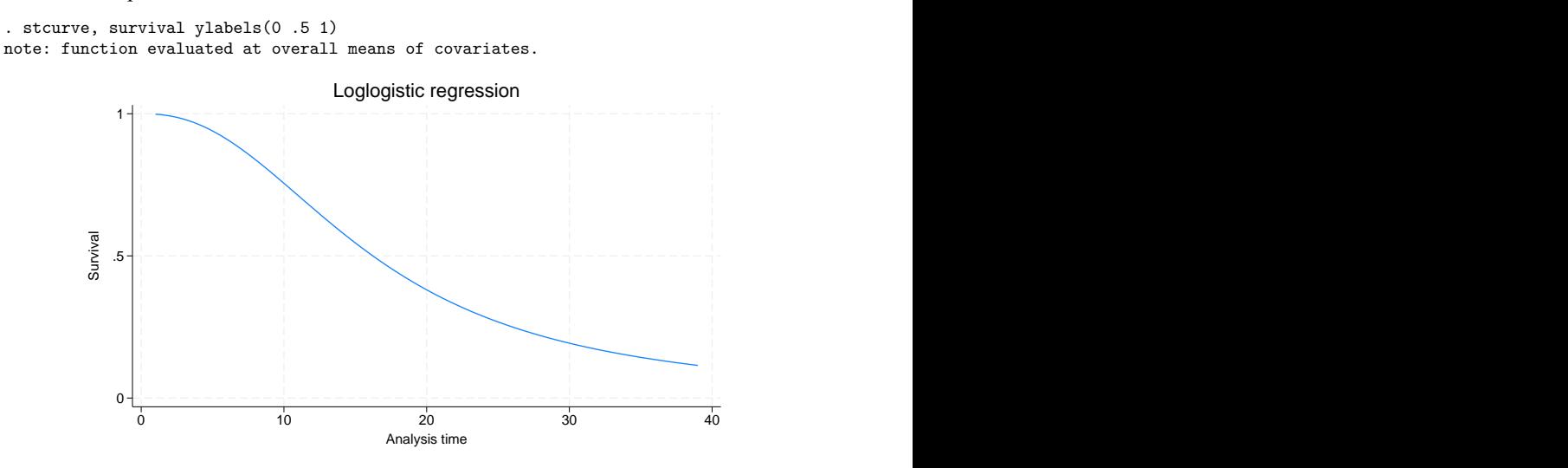

Figure 3. Loglogistic survival distribution at mean value of all covariates

```
. stcurve, hazard
note: function evaluated at overall means of covariates.
```
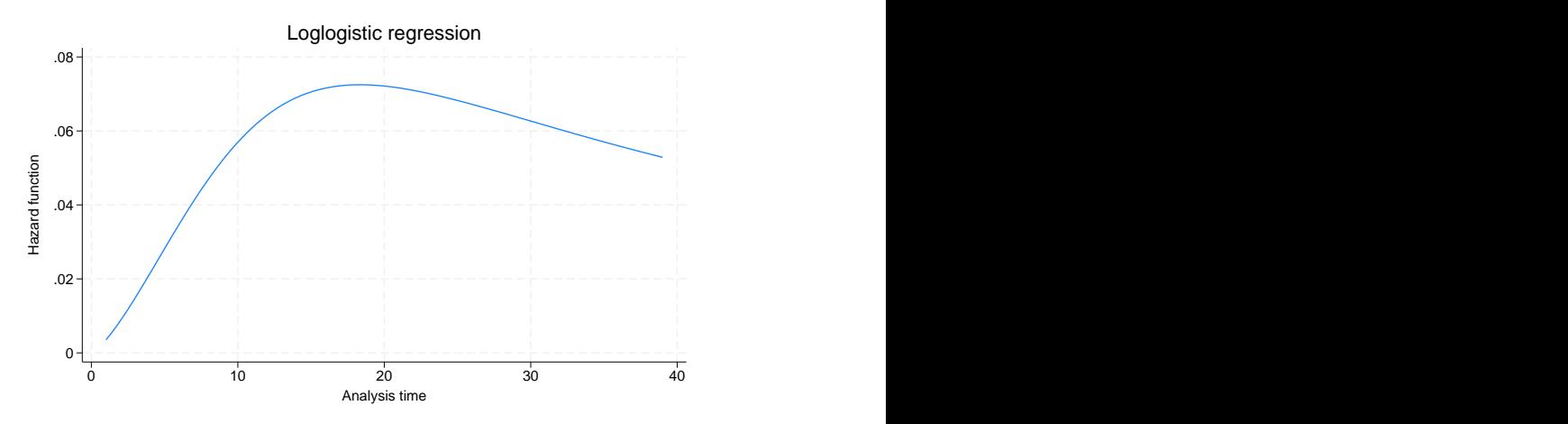

Figure 4. Loglogistic hazard distribution at mean value of all covariates

These plots show the fitted survivor and hazard functions evaluated for a cancer patient of average age receiving the average drug. Of course, the "average drug" has no meaning here because drug is an indicator variable. It makes more sense to plot the curves at a fixed value (level) of the drug. We can do this with the at option. For example, we may want to compare the average-age patient's survival curve under placebo (drug==0) and under treatment (drug==1).

We can plot both curves on the same graph:

```
. stcurve, survival at(drug=(0 1)) ylabels(0 0.5 1)note: function evaluated at specified values of selected covariates and
 overall means of other covariates (if any). 0
   .5
   1 Survival 0 10 20 30 40
         Analysis time
                  drug=0
                  drug=1
       Loglogistic regression
```
Figure 5. Loglogistic survival distribution at mean age for placebo

In the plot, we can see from the loglogistic model that the survival experience of an average-age patient receiving the placebo is worse than the survival experience of that same patient receiving treatment. We can also see the accelerated-failure-time feature of the loglogistic model. The survivor function for treatment is a time-decelerated (stretched-out) version of the survivor function for placebo.

### Example 4

In our discussion of frailty models in [ST] **[streg](https://www.stata.com/manuals/ststreg.pdf#ststreg)**, we emphasize the distinction between the individual hazard (or survivor) function and the hazard (survivor) function for the population. When significant frailty is present, the population hazard will tend to begin falling past a certain point, regardless of the shape of the individual hazard. This is due to the frailty effect—as time passes, the frailer individuals will fail, leaving a more homogeneous population comprising only the most robust individuals.

The frailty effect may be demonstrated using stcurve to plot the estimated hazard (both individual and population) after fitting a frailty model. Use the alpha1 option to specify the individual hazard ( $\alpha =$ 1) and the unconditional option to specify the population hazard. Applying this to the Weibull/inverse-Gaussian shared-frailty model on the kidney data of [example 11](https://www.stata.com/manuals/ststreg.pdf#ststregRemarksandexamplesex11) of [ST] **[streg](https://www.stata.com/manuals/ststreg.pdf#ststreg)**,

```
. use https://www.stata-press.com/data/r19/catheter, clear
(Kidney data, McGilchrist and Aisbett, Biometrics, 1991)
. stset time infect
 (output omitted )
. quietly streg age female, distribution(weibull) frailty(invgauss) shared(patient)
```
◁

```
. stcurve, hazard at(female=1) alpha1
note: function evaluated at specified values of selected covariates and
      overall means of other covariates (if any).
```
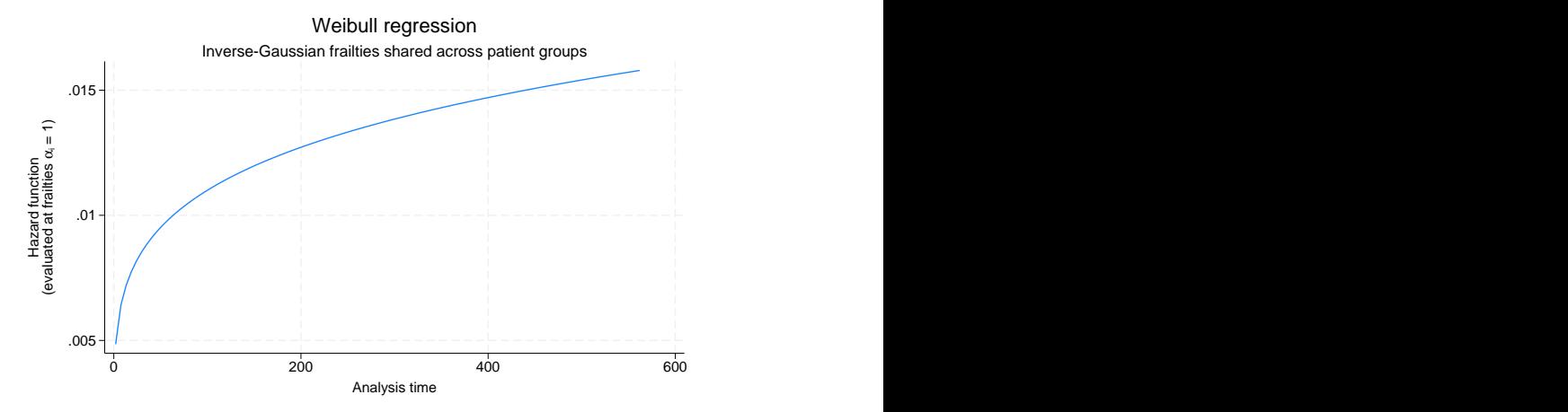

Figure 6. Individual hazard for females at mean age

#### Compare with

```
. stcurve, hazard at(female=1) unconditional
note: function evaluated at specified values of selected covariates and
      overall means of other covariates (if any).
```
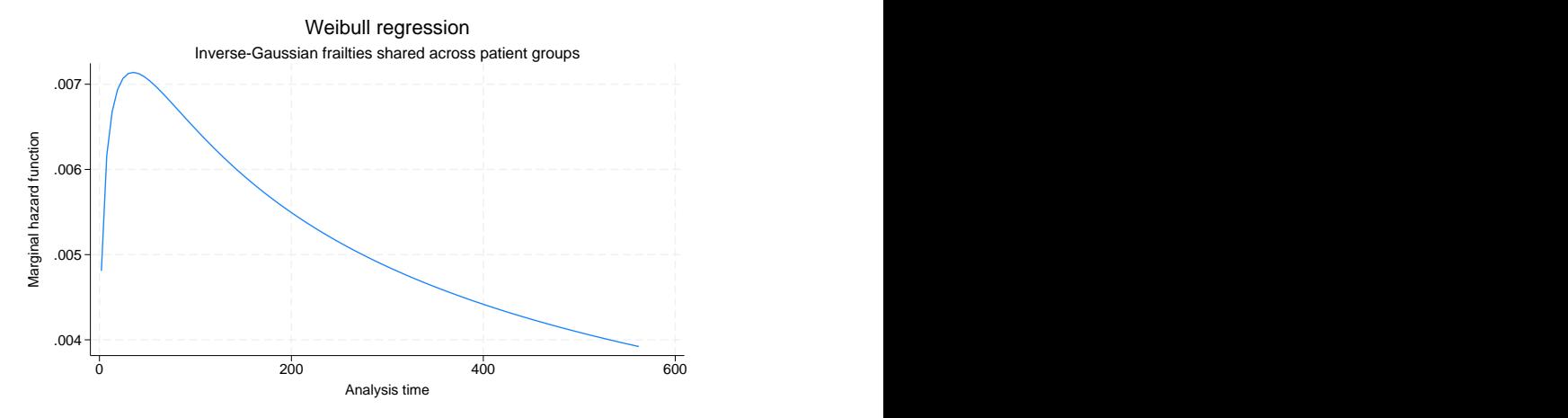

Figure 7. Population hazard for females at mean age

### <span id="page-13-0"></span>**stcurve after stcrreg**

### Example 5

In [ST] **[stcrreg](https://www.stata.com/manuals/ststcrreg.pdf#ststcrreg)**, we analyzed data from 109 patients with primary cervical cancer, treated at a cancer center between 1994 and 2000. We fit a competing-risks regression model where local relapse was the failure event of interest ( $failtype == 1$ ), distant relapse with no local relapse was the competing risk event (failtype  $== 2$ ), and we were interested primarily in the effect of interstitial fluid pressure (ifp) while controlling for tumor size and pelvic node involvement.

After fitting the competing-risks regression model, we can use stcurve to plot the estimated cumulative incidence of local relapses in the presence of the competing risk. We wish to compare the cumulative incidence curves for  $ifp == 5$  versus  $ifp == 20$ , assuming positive pelvic node involvement (pelnode == 0) and a tumor size that is the average over the data.

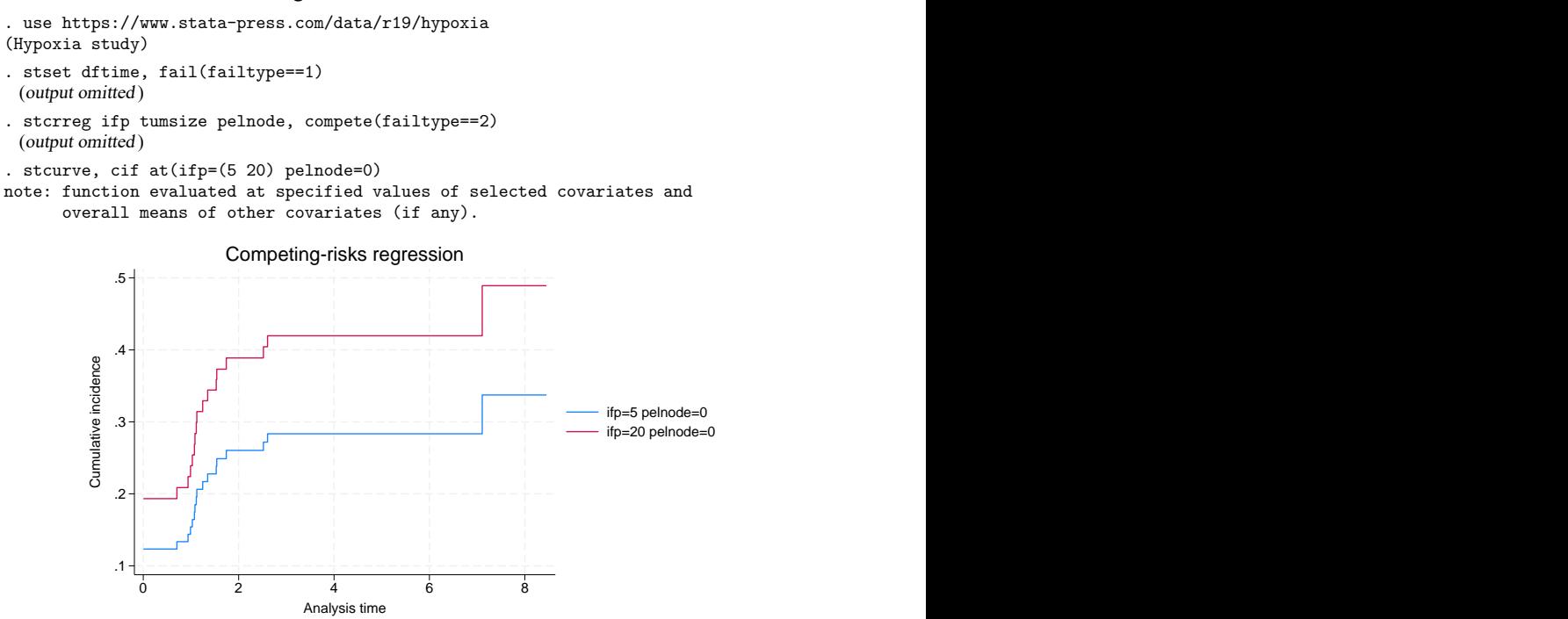

Figure 8. Comparative cumulative incidence functions

Specifying  $ifp=(5 20)$  in the at() option is the same as specifying the following  $at\#()$  options:

. stcurve, cif at1(ifp=5 pelnode=0) at2(ifp=20 pelnode=0)

 $\triangleleft$ 

### <span id="page-13-1"></span>**stcurve after stintreg and stintcox**

stcurve can be used after stintreg or stintcox to plot the fitted survivor, failure, hazard, or cumulative hazard function. For [single-record interval-censored data,](https://www.stata.com/manuals/stglossary.pdf#stGlossarysingleintcens) these functions can be evaluated at a lower or upper time endpoint of time intervals. stcurve after stintreg uses the lower and upper time endpoints to determine the range for the plotted functions. stcurve after stintcox plots the functions

at the distinct time points formed by combining the lower and upper time endpoints. By default, without the at() option, stcurve computes the overall means of the covariates and evaluates the function at the overall means and at each time in the data, censored or uncensored. The resulting plot is therefore the survival experience of a subject with a covariate pattern equal to the average covariate pattern in the study. You can produce the plot at other values of the covariates by using the at() option or specify a time range by using the range() option. stcurve after stintcox can also be used to plot functions that allow covariates to vary over time; see Remarks and [examples](https://www.stata.com/manuals/ststintcoxpostestimation.pdf#ststintcoxpostestimationRemarksandexamples) in [ST] **[stintcox postestimation](https://www.stata.com/manuals/ststintcoxpostestimation.pdf#ststintcoxpostestimation)**.

## Example 6

We continue with [example 1](https://www.stata.com/manuals/ststintreg.pdf#ststintregRemarksandexamplesex1) of [ST] **[stintreg](https://www.stata.com/manuals/ststintreg.pdf#ststintreg)**, which studies the effect of treatment on breast retraction for breast cancer patients. In that example, we compared the cosmetic effects of two cancer treatments, radiotherapy alone versus radiotherapy plus adjuvant chemotherapy, by fitting a Weibull proportional hazards model:

```
. use https://www.stata-press.com/data/r19/cosmesis, clear
(Cosmetic deterioration of breast cancer patients)
```

```
. stintreg i.treat, interval(ltime rtime) distribution(weibull)
```
(iteration log omitted)

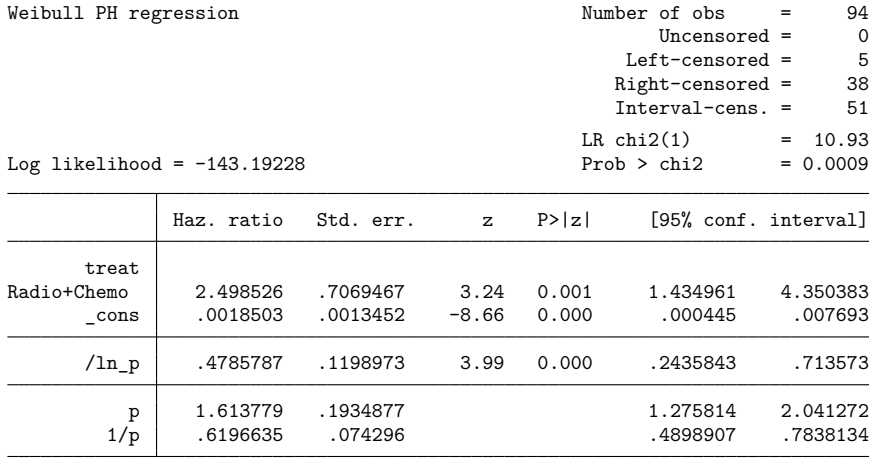

Note: \_ cons estimates baseline hazard.

Now, we wish to compare the average patient's survival curve under radiotherapy only (treat == 0) and under radiotherapy plus chemotherapy ( $treat == 1$ ):

```
. stcurve, survival at(treat=(0 1))
note: function evaluated at specified covariate values.
```
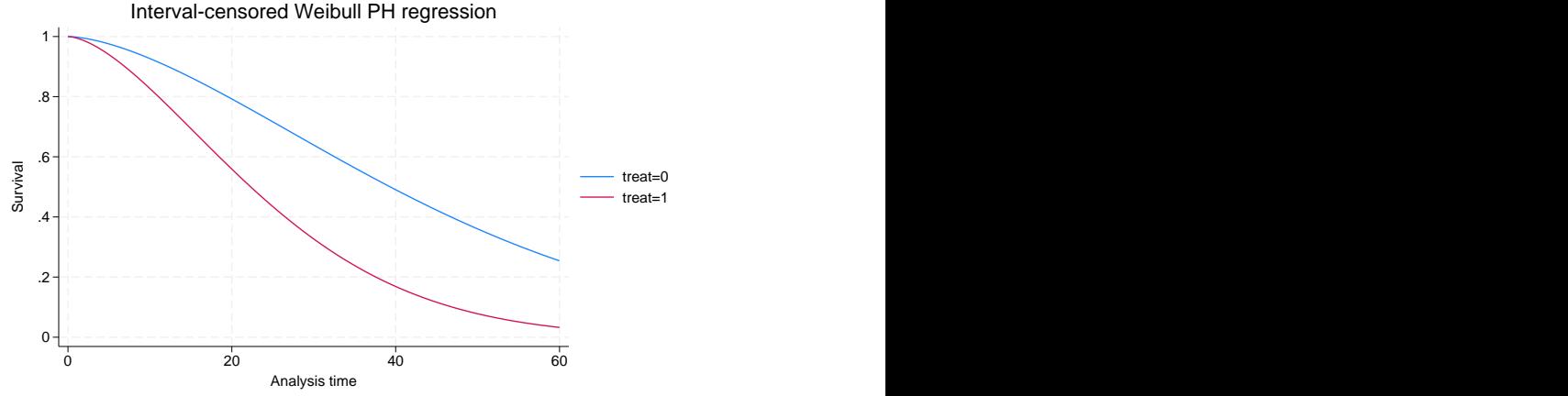

Figure 9. Treatment-specific survivor functions for Weibull proportional hazards model

From figure 9, we see that the risk of developing breast retraction for an average patient receiving the radiotherapy-plus-chemotherapy treatment is higher than that for the same patient receiving radiotherapyonly treatment. In other words, the adjuvant chemotherapy increases the risk of breast retraction.

Let's now use stintcox to fit a semiparametric Cox model that relaxes the distributional assumption about the event-time distribution. To speed up execution, we will use the favorspeed option in this demonstration.

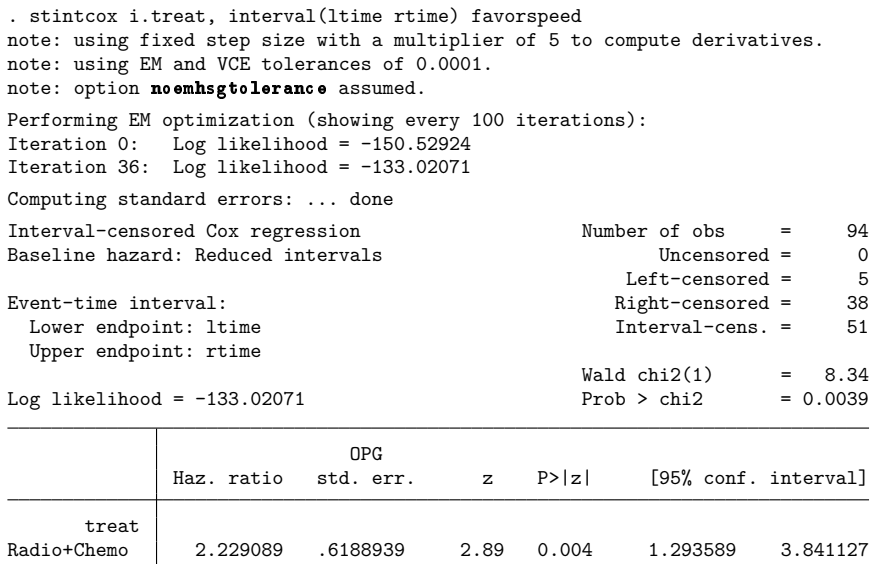

Note: Standard error estimates may be more variable for small datasets and datasets with low proportions of interval-censored observations.

And we now compare the survivor functions of the two treatment groups:

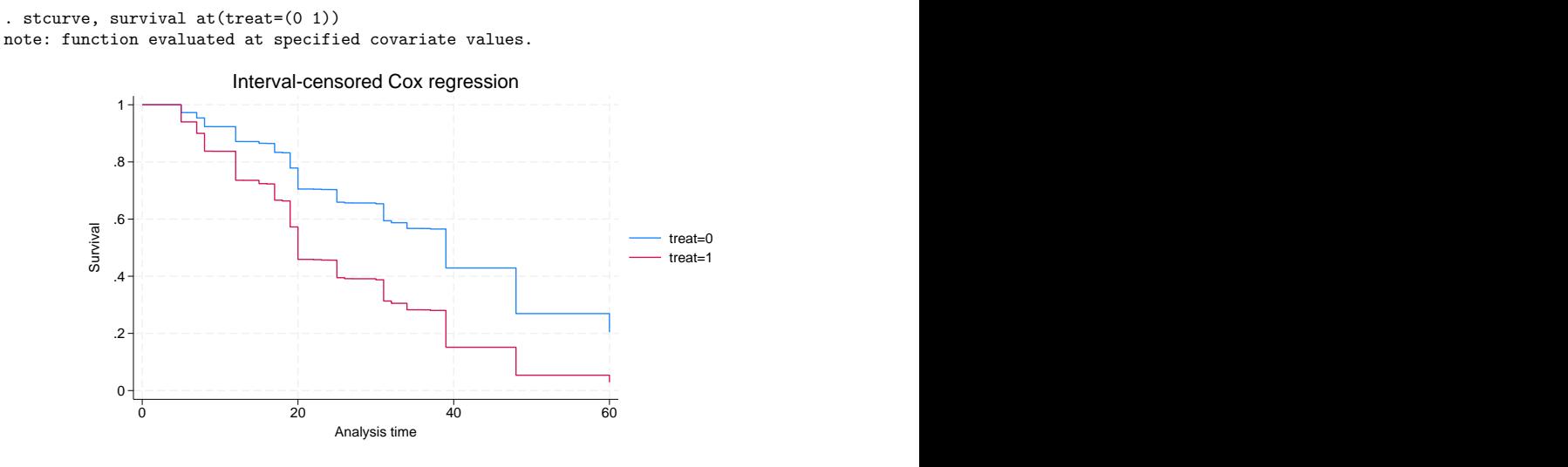

Figure 10. Treatment-specific survivor functions for Cox proportional hazards model

The survivor functions for the semiparametric Cox model are step functions but they look similar to the Weibull survivor functions from figure 9.

 $\triangleleft$ 

#### <span id="page-16-0"></span>**stcurve after stmgintcox**

stcurve can be used after stmgintcox to plot the fitted survivor, failure, hazard, or cumulative hazard function for all events in the data. You can also use the events() option to plot the functions only for the specified events. For each event, if the at() option is not specified, stcurve computes the overall means of the covariates for the specified event and evaluates the function at those means and at each time point for that event, whether censored or uncensored. You can produce the plots at other values of the covariates by using the at(), at*#*(), or atframe() option. You can also specify a time range using the range() option. By default, stcurve plots the estimated function for each event as a subgraph and places the subgraphs on a single graph. You can use the sepevents option to place the plot for each event on a separate graph.

## **Example 7**

We continue with [example 2](https://www.stata.com/manuals/ststmgintcox.pdf#ststmgintcoxRemarksandexamplesex2) from [ST] [stmgintcox](https://www.stata.com/manuals/ststmgintcox.pdf#ststmgintcox), which examines the factors influencing the time to onset of diabetes and hypertension in different communities. In that example, we found that the key risk factors for diabetes differ from those for hypertension. Therefore, we can use different sets of covariates to model the two events. Additionally, we use the favorspeed option for the command to run faster purely for the purpose of demonstration. We also specify the nolog option to suppress the iteration log.

```
. use https://www.stata-press.com/data/r19/aric
(Simulated ARIC data)
. stmgintcox ("Diabetes": age i.male i.community i.race bmi glucose)
> ("Hypertension": age i.male i.community i.race sysbp diabp),
> id(id) event(event) interval(ltime rtime) nolog favorspeed
note: using fixed step size with a multiplier of 5 to compute derivatives.
note: using EM and VCE tolerances of 0.0001.
note: option noemhsgtolerance assumed.
Marginal interval-censored Cox regression Mumber of events = 2
Baseline hazard: Reduced intervals Number of subjects = 200
                                              Number of obs = 400
ID variable: id Uncensored = 0
Event variable: event and the control of the Left-censored = 47 Event-time interval: \frac{1}{240}Right-censored = 240<br>Interval-cens. = 113
 Lower endpoint: ltime I = 113Upper endpoint: rtime
                                             Wald chi2(16) = 77.01<br>Prob > chi2 = 0.0000Log pseudolikelihood = -272.76543 Prob > chi2 = 0.0000
            \mathbf{I}Robust
```
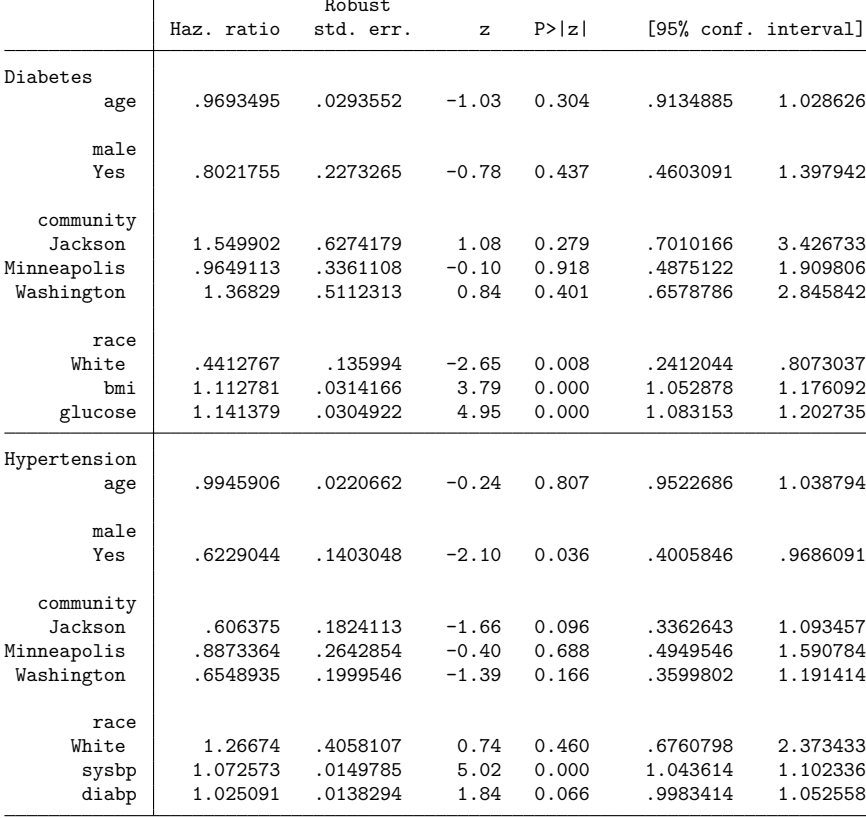

Note: Standard error estimates may be more variable for small datasets and datasets with low proportions of interval-censored observations.

After fitting the marginal Cox model, we can use stcurve to plot the estimated survivor functions. By default, stcurve plots the survivor functions for both events as subgraphs within a single graph.

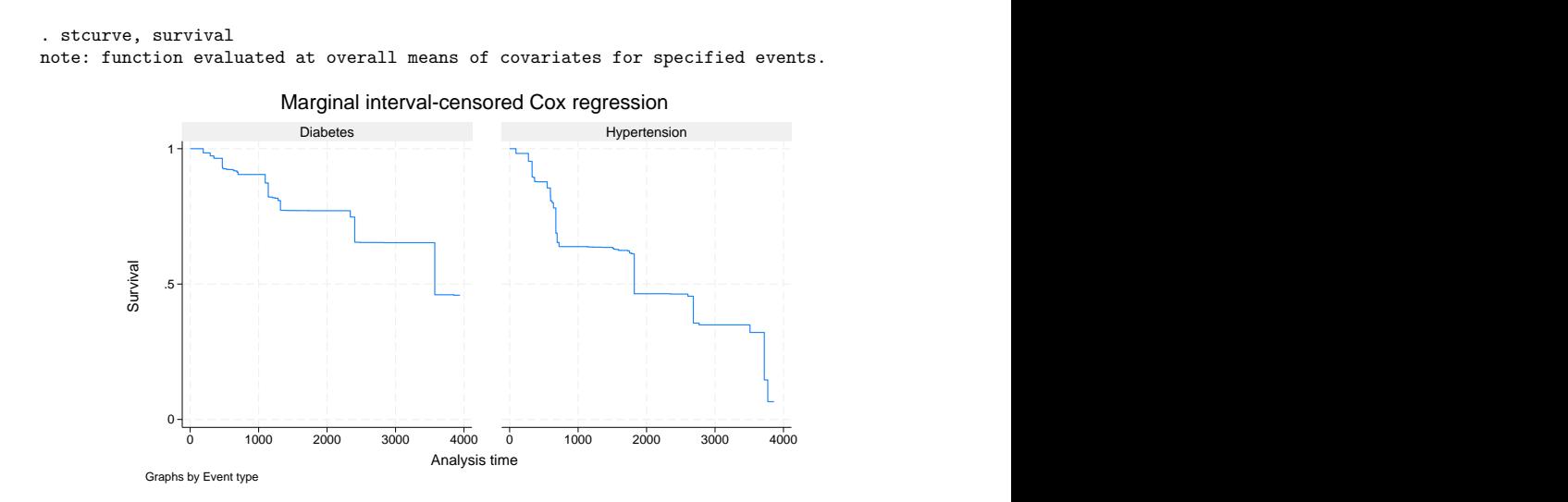

Because there are different covariates for each event, we do not want to compare those survivor functions directly. By adding the sepevents option, we can request that the estimated survivor function for each event be displayed on a separate graph. Additionally, we can use the graph*#*opts() options to modify the title of each graph.

```
. stcurve, survival sepevents graph1opts(title("Diabetes"))
> graph2opts(title("Hypertension"))
note: function evaluated at overall means of covariates for specified events.
```
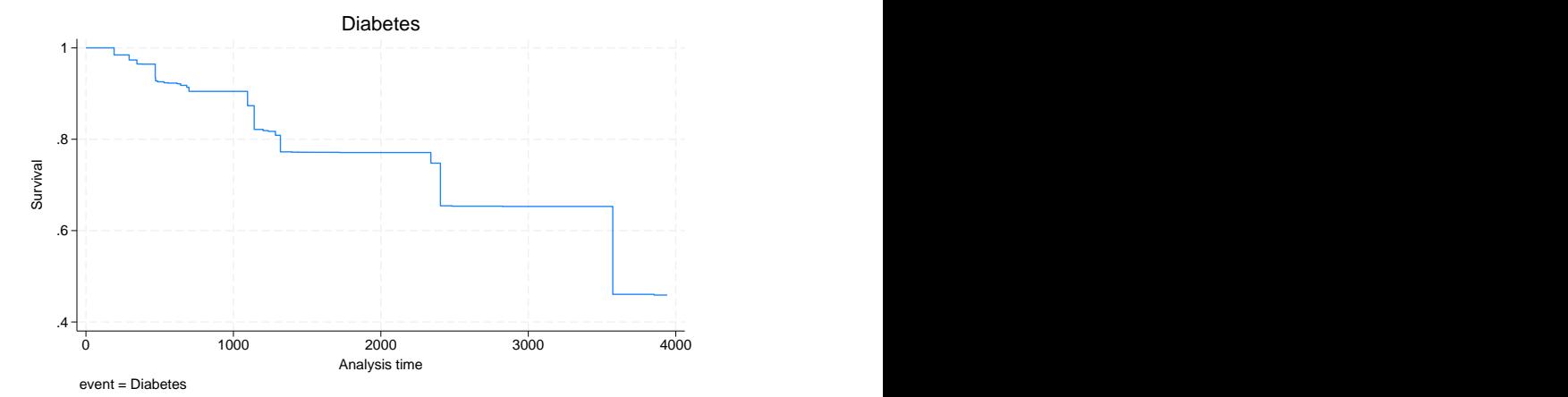

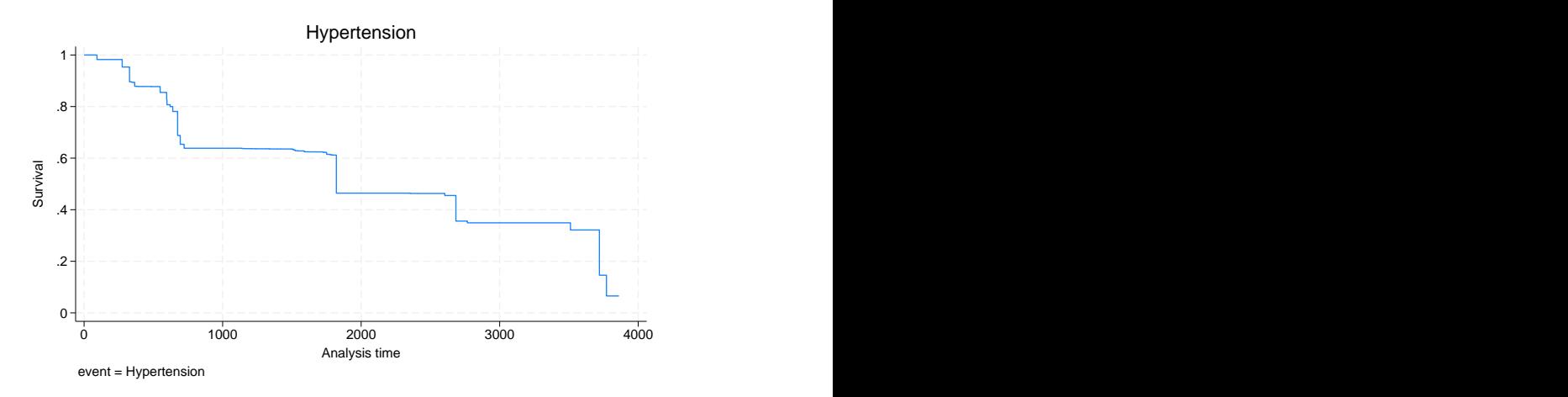

If we wish to compare the survival curve of an average person with diabetes across different communities, we can specify multiple values for community using the at() option and specify the event value label "Diabetes" in the events() option. Alternatively, we can specify the numerical value for diabetes (1) or its position (*#*1) in the events() option.

```
. stcurve, surv at(community=(1(1)4)) event("Diabetes")
note: function evaluated at specified values of selected covariates and
      overall means of other covariates (if any) for specified event. Marginal interval-censored Cox regression
```
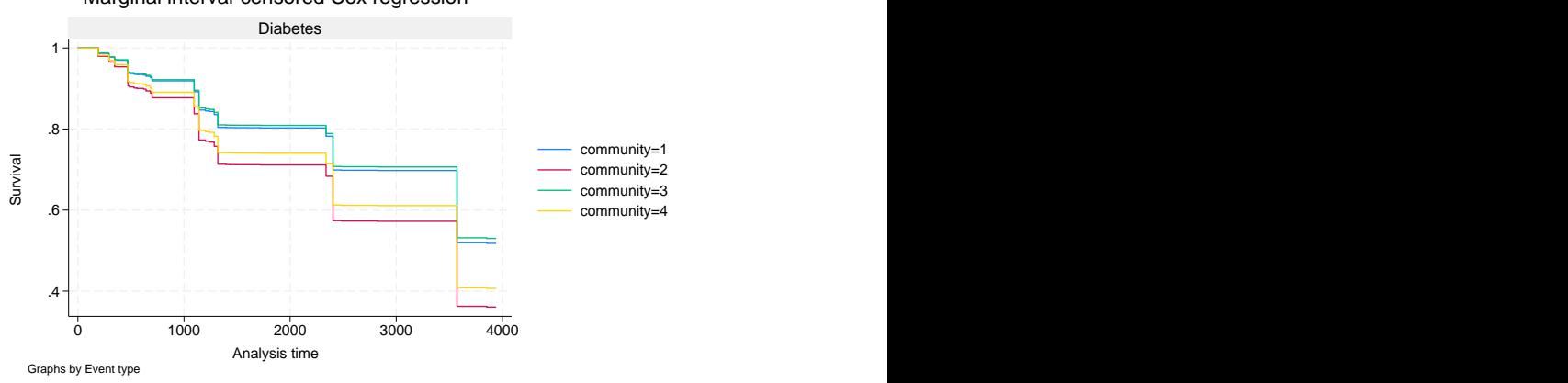

The above survival curves show that an average person in Forsyth (blue line) and one in Minneapolis (green line) have a similar higher risk of developing diabetes, whereas an average person in Washington (yellow line) and one in Jackson (red line) have a lower risk of developing diabetes.

Suppose we want to compare the survival curves for people whose glucose levels are at the 75th percentile with those for people whose levels are at the 50th percentile. The following stcurve command will result in an error because glucose is not a covariate in the hypertension model, but it is a covariate in the diabetes model.

```
. rcof "noi stcurve, surv at((p75) glucose) at((p50) glucose)" == 322
variable glucose not found in list of covariates
in option at() for event = 2
```
 $\triangleleft$ 

In this case, we need to use the events() option to specify for which event we would like to create a plot.

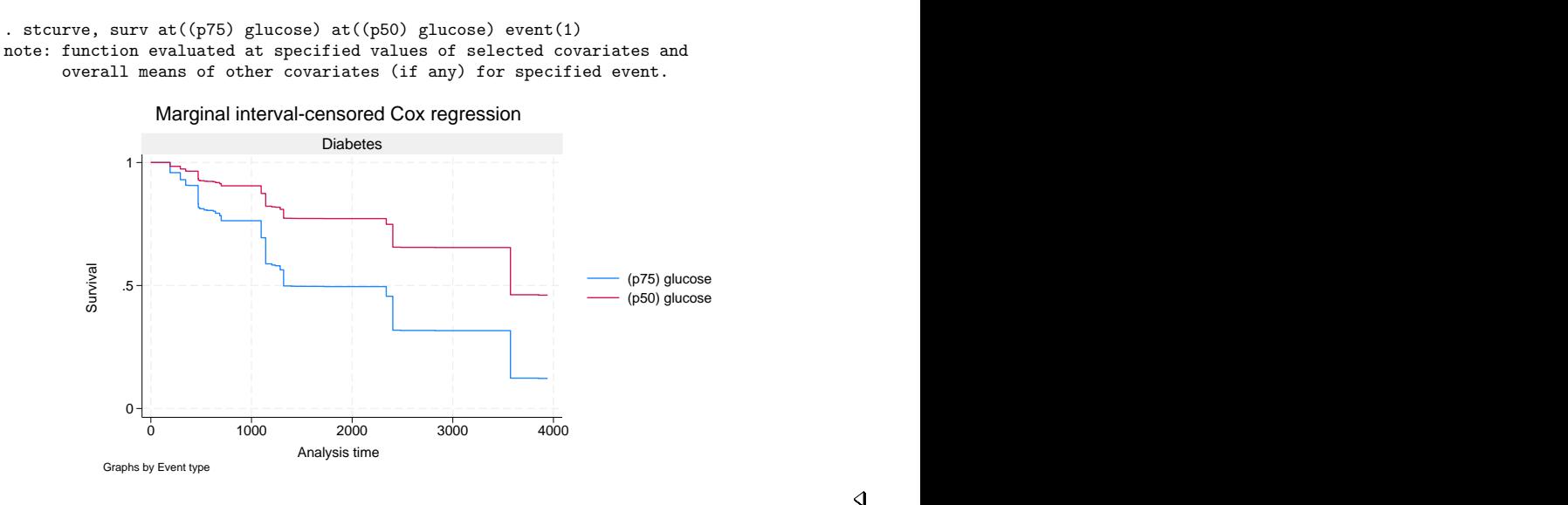

## <span id="page-20-0"></span>**Using at() with stcurve**

stcurve, by default, evaluates the function by setting each covariate to its mean value. The at() option specifies that the function be evaluated at the values of the covariates listed in at() and at the means of all unlisted covariates. You can repeat the at() option to produce multiple curves corresponding to different sets of covariate values.

## Example 8

Let's return to [example 1.](https://www.stata.com/manuals/ststcurve.pdf#ststcurveRemarksandexamplesex1) Suppose that we want to compare the survival curves for patients at ages 20, 30, 40, and 50 of the treatment group. The easiest way to do this is to specify multiple values for age in at(numlist).

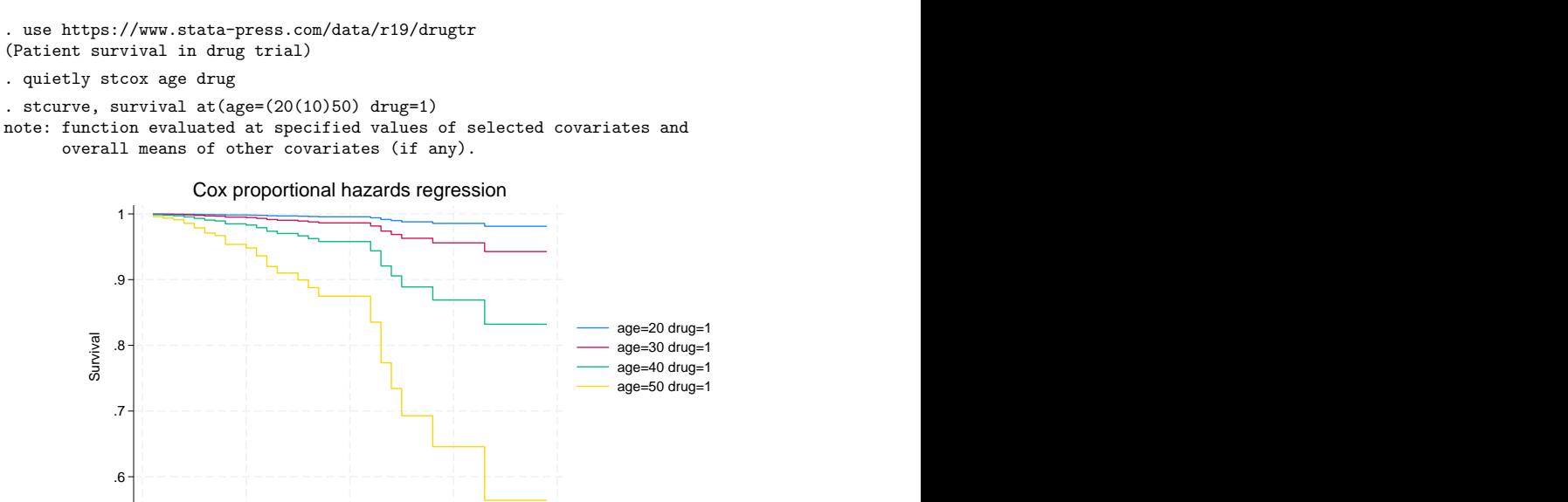

We could have obtained the same plot by specifying the  $a$ t#() options but with more typing:

0 10 20 30 40 Analysis time

stcurve, survival at1(age=20 drug=1) at2(age=30 drug=1) /// at3(age=40 drug=1) at4(age=50 drug=1)

We can change the look of an individual  $at()$  plot by using  $atplot#opts()$ :

```
. stcurve, survival at(age=(20(10)50) drug=1)
> atplot1opts(lpattern(dash)) atplot2opts(lwidth(thick))
note: function evaluated at specified values of selected covariates and
  overall means of other covariates (if any).
    .6
    .7
    .8-\rightarrow age=30 drug=1
    .9
    1 \frac{1}{2} 8 \frac{1}{2} 8 \frac{1}{2} 8 \frac{1}{2} 8 \frac{1}{2} 8 \frac{1}{2} 8 \frac{1}{2} 8 \frac{1}{2}0 10 20 30 40
           Analysis time
                       age=20 drug=1
                       age=30 drug=1
                       age=40 drug=1
                       age=50 drug=1
       Cox proportional hazards regression
```
The at() option provides many other flexible specifications. For example, if we would like to plot the baseline survivor function, we do not need to set every covariate to zero in at(). We can set all covariates to zero at once as follows:

```
. stcurve, survival at((zero) _all)
note: function evaluated at specified values of selected covariates and
      overall means of other covariates (if any).
```
.98 .985 .99 .995 1 - <u>ਲਾ</u><br>- Survival - Survival - Survival - Survival - Survival - Survival - Survival - Survival - Survival - Survival - Survival - Survival - Survival - Survival - Survival - Survival - Survival - Survival - Survival - Sur 0 10 20 30 40 Analysis time Cox proportional hazards regression

For details about the at() option, see [Syntax](https://www.stata.com/manuals/stadjustfor_option.pdf#stadjustfor_optionRemarksandexamplesSyntaxofat()) of at() in [ST] *[adjustfor](https://www.stata.com/manuals/stadjustfor_option.pdf#stadjustfor_option) option*.

# <span id="page-23-2"></span><span id="page-23-0"></span>**References**

Cefalu, M. S. 2011. [Pointwise confidence intervals for the covariate-adjusted survivor function in the Cox model.](https://www.stata-journal.com/article.html?article=st0217) Stata Journal 11: 64–81.

<span id="page-23-1"></span>Ruhe, C. 2016. [Estimating survival functions after stcox with time-varying coefficients.](https://www.stata-journal.com/article.html?article=st0458) Stata Journal 16: 867–879.

# **Also see**

- [ST] **[stcox](https://www.stata.com/manuals/ststcox.pdf#ststcox)** Cox proportional hazards model
- [ST] **[stcox postestimation](https://www.stata.com/manuals/ststcoxpostestimation.pdf#ststcoxpostestimation)** Postestimation tools for stcox
- [ST] **[stcrreg](https://www.stata.com/manuals/ststcrreg.pdf#ststcrreg)** Competing-risks regression
- [ST] **[stcrreg postestimation](https://www.stata.com/manuals/ststcrregpostestimation.pdf#ststcrregpostestimation)** Postestimation tools for stcrreg
- [ST] **[stintcox](https://www.stata.com/manuals/ststintcox.pdf#ststintcox)** Cox proportional hazards model for interval-censored survival-time data
- [ST] **[stintcox postestimation](https://www.stata.com/manuals/ststintcoxpostestimation.pdf#ststintcoxpostestimation)** Postestimation tools for stintcox
- [ST] **[stintreg](https://www.stata.com/manuals/ststintreg.pdf#ststintreg)** Parametric models for interval-censored survival-time data
- [ST] **[stintreg postestimation](https://www.stata.com/manuals/ststintregpostestimation.pdf#ststintregpostestimation)** Postestimation tools for stintreg
- [ST] **[stmgintcox](https://www.stata.com/manuals/ststmgintcox.pdf#ststmgintcox)** Marginal Cox PH model for interval-censored multiple-event data
- [ST] **[stmgintcox postestimation](https://www.stata.com/manuals/ststmgintcoxpostestimation.pdf#ststmgintcoxpostestimation)** Postestimation tools for stmgintcox
- [ST] **[streg](https://www.stata.com/manuals/ststreg.pdf#ststreg)** Parametric survival models
- [ST] **[streg postestimation](https://www.stata.com/manuals/ststregpostestimation.pdf#ststregpostestimation)** Postestimation tools for streg
- [ST] **[sts](https://www.stata.com/manuals/ststs.pdf#ststs)** Generate, graph, list, and test the survivor and related functions
- [ST] **[stset](https://www.stata.com/manuals/ststset.pdf#ststset)** Declare data to be survival-time data
- [ST] *[adjustfor](https://www.stata.com/manuals/stadjustfor_option.pdf#stadjustfor_option) option* Adjust survivor and related functions for covariates at specific values
- [ME] **[mestreg](https://www.stata.com/manuals/memestreg.pdf#memestreg)** Multilevel mixed-effects parametric survival models
- [ME] **[mestreg postestimation](https://www.stata.com/manuals/memestregpostestimation.pdf#memestregpostestimation)** Postestimation tools for mestreg
- [XT] **[xtstreg](https://www.stata.com/manuals/xtxtstreg.pdf#xtxtstreg)** Random-effects parametric survival models
- [XT] **[xtstreg postestimation](https://www.stata.com/manuals/xtxtstregpostestimation.pdf#xtxtstregpostestimation)** Postestimation tools for xtstreg

Stata, Stata Press, and Mata are registered trademarks of StataCorp LLC. Stata and Stata Press are registered trademarks with the World Intellectual Property Organization of the United Nations. StataNow and NetCourseNow are trademarks of StataCorp LLC. Other brand and product names are registered trademarks or trademarks of their respective companies. Copyright © 1985–2025 StataCorp LLC, College Station, TX, USA. All rights reserved.

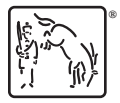

For suggested citations, see the FAQ on [citing Stata documentation.](https://www.stata.com/support/faqs/resources/citing-software-documentation-faqs/)